# **Foreman - Bug #10867**

# **Openstack boot from volume always enabled, even if unchecked**

06/18/2015 10:40 AM - Andy Taylor

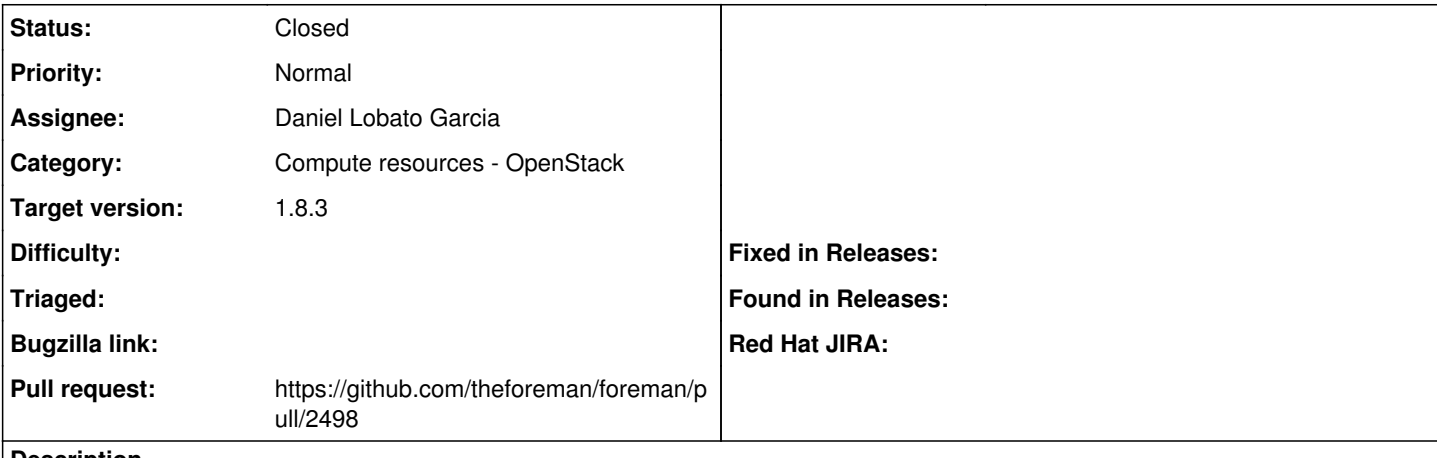

### **Description**

We've just upgraded our Foreman installation to 1.8.2 and found that our Openstack provisioning stopped working. We've narrowed the issue down to the new Openstack boot from volume code (see<http://projects.theforeman.org/issues/4521>).

It seems that even if the "Boot from volume" button is unchecked, Foreman still fires the boot from volume function in /usr/share/foreman/app/models/compute\_resources/foreman/model/openstack.rb. In our infrastructure this broke our provisioning as we don't use Ceph/block device volumes on Openstack.

On line 76 of openstack.rb:

```
def create\_vm \{args = \{\}\}      boot_from_volume(args) if args[:boot_from_volume]
....
```
When I create a new Openstack VM, boot from volume always gets called, even though I can see "boot from volume"=>"false" in the Foreman logs for the new host.

#### **Related issues:**

Related to Foreman - Bug #4521: Openstack boot from volume **Closed 03/03/2014**

### **Associated revisions**

## **Revision 776cff93 - 07/06/2015 07:00 AM - Daniel Lobato Garcia**

Fixes #10867 - OpenStack boot from volume is true only when checked

### **Revision ca55ae5c - 07/17/2015 12:59 PM - Daniel Lobato Garcia**

Fixes #10867 - OpenStack boot\_from\_volume is true only when checked

(cherry picked from commit 776cff93637b006cb69063fecf142e776acd1378)

### **Revision 1af68074 - 08/18/2015 01:20 PM - Daniel Lobato Garcia**

Fixes #10867 - OpenStack boot from volume is true only when checked

(cherry picked from commit 776cff93637b006cb69063fecf142e776acd1378)

### **Revision 5ffe796f - 08/18/2015 02:09 PM - Dominic Cleal**

refs #10867 - bool cast compatibility with 1.8

### **History**

## **#1 - 06/18/2015 11:01 AM - Andy Taylor**

Correction, I didn't mean Ceph, I meant Cinder :)

### **#2 - 06/18/2015 11:04 AM - Marek Hulán**

*- translation missing: en.field\_release set to 62*

### **#3 - 06/18/2015 11:04 AM - Marek Hulán**

*- Related to Bug #4521: Openstack boot from volume added*

### **#4 - 06/19/2015 09:42 PM - Daniel Lobato Garcia**

Looks like ` args[:boot\_from\_volume] ` is going to return true (boolean) for either "true" or "false" strings.

### **#5 - 06/24/2015 09:31 AM - Dominic Cleal**

Don't forget that we have Foreman::Cast.to\_bool now in develop.

#### **#6 - 06/29/2015 12:00 PM - The Foreman Bot**

- *Status changed from New to Ready For Testing*
- *Pull request https://github.com/theforeman/foreman/pull/2498 added*
- *Pull request deleted ()*

# **#7 - 07/06/2015 07:01 AM - Dominic Cleal**

*- Assignee set to Daniel Lobato Garcia*

#### **#8 - 07/06/2015 08:01 AM - Daniel Lobato Garcia**

- *Status changed from Ready For Testing to Closed*
- *% Done changed from 0 to 100*

Applied in changeset [776cff93637b006cb69063fecf142e776acd1378.](https://projects.theforeman.org/projects/foreman/repository/foreman/revisions/776cff93637b006cb69063fecf142e776acd1378)